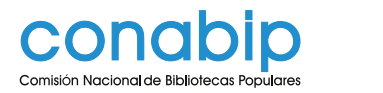

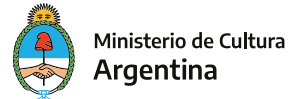

CONABIP | 1

CURSO VIRTUAL | Programa de Información Ciudadana en Bibliotecas Populares

## Las personas con discapacidad: derechos, accesibilidad y trato - Quinta edición 2020 **Modalidad de Inscripción**

La inscripcion se realiza unicamente por el **portal conabip** cumplimentando los siguientes pasos:

1. **Ingresá al portal https://www.conabip.gob.ar/capacitaciones/virtuales antes del 12 de agosto de 2020**, **seleccioná la convocatoria elegida y completá el formulario con los datos solicitados** (deberán ingresar con los datos de usuario y contraseña de la comisión directiva que se utilizan para otros trámites como la inscripción al Programa Libro % o la Declaración Jurada de Actualización de Datos).

## **Para consultas sobre usuario y contraseña escrinos a sdi@conabip.gob.ar**

**IMPORTANTE:** recomendamos tener sumo cuidado en la forma de escribir la dirección de correo electrónico, porque a esa dirección se enviarán el **nombre de usuario y contraseña de ingreso al campus** y toda comunicación posterior que no sea académica.

2. Sólo después de recibida por correo electrónico la aprobación de CONABIP, recibirán en su cuenta de correo electrónico **el nombre de usuario y contraseña para ingresar al campus conabip y comenzar el curso.** 

## **Por cualquier consulta escribinos a informacionciudadana@conabip.gob.ar**

Apelamos al **compromiso de cada interesado y cada biblioteca popular** para completar el curso en su totalidad, ya que cada alumno que abandone constituye un curso perdido para otra biblioteca popular.